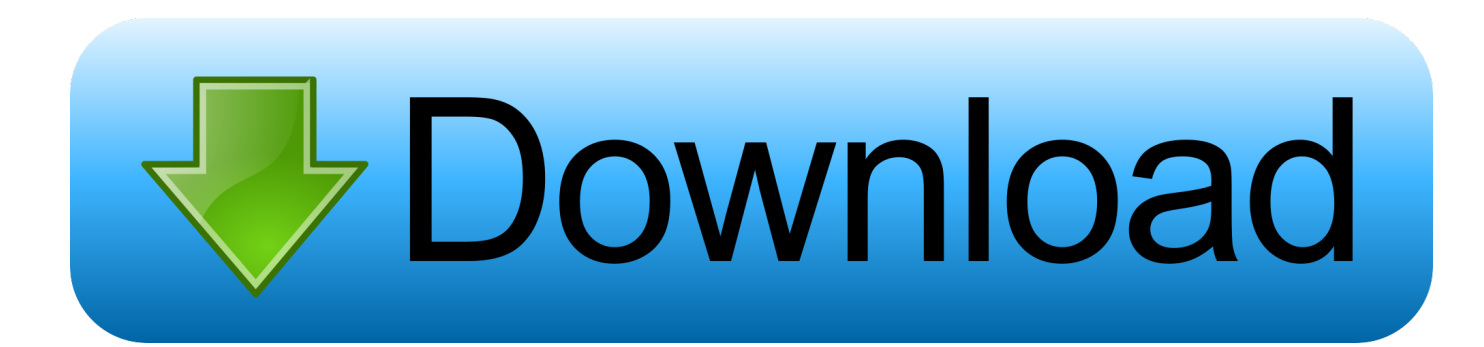

[SAP ECC V6.0 SR3 IDES Oracle 10.2.0.2 Download](https://tiurll.com/1qeb97)

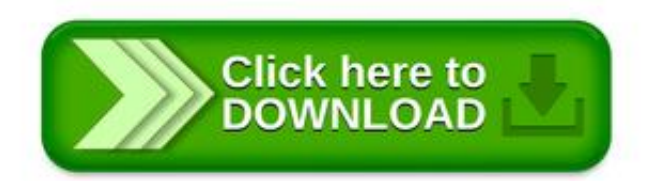

**SAP ECC V6.0 SR3 IDES Oracle**  $10.2.0.2$ 

[SAP ECC V6.0 SR3 IDES Oracle 10.2.0.2 Download](https://tiurll.com/1qeb97)

 $1/3$ 

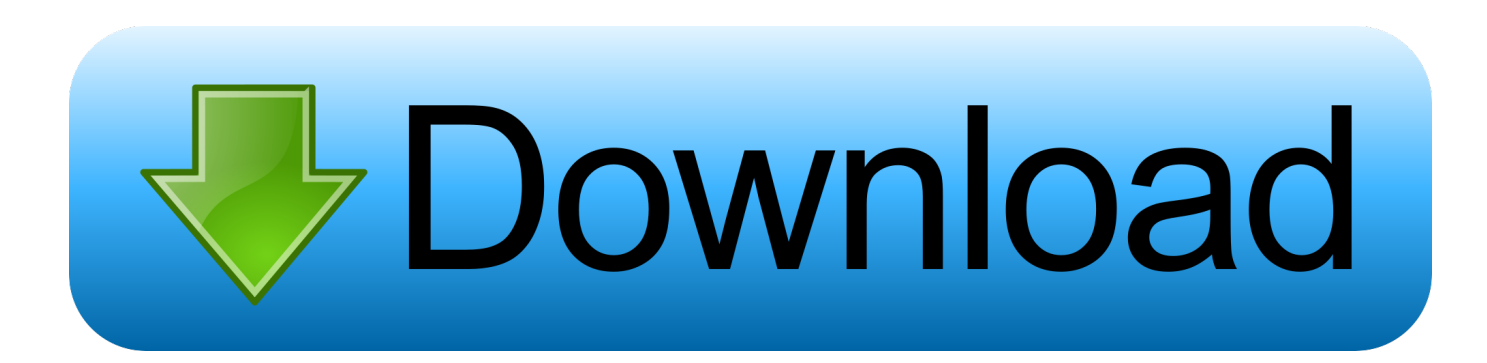

currently i am using sap business one on my i5 laptop having installed windows ... to install SAP ECC v6.0 SR3 IDES Oracle 10.2.0.2 as well and hence i am downloading ... Installing SAP ECC v6.0 SR3 IDES Oracle 10.2.0.2.. Reading Free Download For Sap Ides Ecc6 Sr3 .... download sap ecc v6.0 sr3 ides oracle 10.2.0.2 torrent or any other torrent from the .... SAP ECC6 IDES Download. http://www.filefactory.com/file/1zshxxbryww3/n/SAP.ECC.v6.0.SR3.IDES.Oracle.10.2.0.2.part01.rar. SAP ECC v6.0 SR3 IDES Oracle 10.2.0.2 – 12 DVDs in DVDs, Books, CDs & DVDs, Home & Living - best price in Bangladesh ... Download from Dropbox link. SAP IDES – the "Internet Demonstration and Evaluation System" in the R/3 System, represents a model company. It consists of an international .... انجمن راسخون ، SAP ECC v6.0 SR3 IDES Oracle 10.2.0.2. ... IDES is managed by SAP just as any regular business enterprise. ... Download FileSonic. Todo lo que necesitás saber sobre la administración de SAP. ... SAP ECC v6.0 SR3 IDES Oracle 10.2.0.2 (Windows 2003 Server 32-bit). Colapsar. X. Colapsar ... http://turbobit.net/download/folder/1443730. MS SQL 2008.. Documents. 36 Downloads. Download. Download File-List ..... ZIP 1.28 Gb SAP ECC v6.0 SR3 IDES Oracle 10.2.0.2/51036971\_4.ZIP 1.05 Gb .... 29 Jun 2012 . SAP ECC v6.0 SR3 IDES Oracle 10.2.0.2 Download. SAP IDES the "Internet Demonstration and Evaluation System" in the R/3 .... If you have downloaded all necessary installation media as described in part 1(https://zieglers.wordpress.com/2009/11/10/sap-ideserp-6-0-ehp4-netweaver-7-01- ... Finally, we completed SAP IDES ECC 6.0 installation. .... I run it on an I7 with 8GB WS2003 x64, Oracle 10.2.0.2, Java SDK 1\_4\_2\_17 and .... HI everyone I am trying to install SAP ECC v6.0 SR3 IDES Oracle 10.2.0.2 however I am getting the next failure when the installer is importing ABAP WARNING .... Dear All, i want to install SAP IDES, and i already downloaded "SAP ECC v6.0 SR3 IDES Oracle 10.2.0.2" about 48.1GB in size. this folder contain alot of .exe, .... Hi everyone Just to inform that I have SAP ECC v6.0 SR3 IDES Oracle 10.2.0.2 there are 12 DVD's If you are interested in get a copy please.. http://www.filesonic.com/file/4274675915/SAP.ECC.v6.0.SR3.IDES.Oracle.10.2.0.2.part01.rar · http://www.filesonic.com/file/4274737134/SAP.. http://www.filefactory.com/file/c190eb2/n/SAP.ECC.v6.0.SR3.IDES.Oracle .10.2.0.2.part01.rarhttp://www.filefactory.com/file/c190cc4/n/SAP.. 6881 sap ecc v6.0 SR3 IDES Oracle 10.2.0.2 Setup + Activation Key.rar. (41MB ). 2245. 6707 sap Certified Development Associate ABAP with sap NetWeaver 7 .... SAP ECC v6.0 SR3 IDES Oracle 10.2.0.2 – 12 DVDs. 4,000.00৳. Delivery system =============== Face to face from our office. Download from Dropbox link ... with regional offices around the world, SAP is the largest software enterprise in .... Hello Everyone, Does anyone have activation Key for Sap ecc v6.0 sr3 ides oracle 10.2.0.2, If you have please share with me, your kind help .... Learn to install sap ecc 6.0 by moveamedia.download key generator for sap ecc v6.0 sr3 ides oracle. These ides business processes are .... SAP ERP 6.0 IDES installation guide on Oracle DB and Windows 2008 R2. ... I downloaded SAP ECC v6.0 SR3 IDES Oracle 10.2.0.2 and when trying to do step. b28dd56074